**AutoCAD Crack Free For Windows [April-2022]**

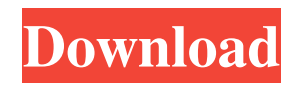

## **AutoCAD Crack Free Download**

There are two versions of AutoCAD; AutoCAD LT (Low-cost DeskTop) and AutoCAD LT 2020. AutoCAD LT 2020 is the newest and most recent version of AutoCAD. AutoCAD LT 2020 is different from AutoCAD LT by the fact that it has a new feature called Dynamic Input Control (DIC) and has a better user interface. AutoCAD LT 2020 is available in two versions; Basic and Premier. AutoCAD and AutoCAD LT are the leading commercial CAD software applications. AutoCAD and AutoCAD LT are used for the design of buildings, bridges, landscaping, plants, and mechanical and electrical engineering designs. AutoCAD and AutoCAD LT are very complex, detailed, and specific software tools with many advanced features and integrated tools. AutoCAD and AutoCAD LT are two independent programs, although they can be used together in a single drawing with a bridge. It is possible to add and view an object in another drawing, and then retrieve it back into the original drawing. It is not possible to link two drawings together. AutoCAD and AutoCAD LT are suitable for professionals and advanced users. AutoCAD and AutoCAD LT have a steep learning curve, which makes them unsuitable for beginner users. AutoCAD and AutoCAD LT are complex CAD software applications that do not have a simple user interface. AutoCAD and AutoCAD LT are two separate software tools; they do not have a user-friendly interface. Users are required to purchase additional software tools and other software utilities to view CAD drawings. AutoCAD and AutoCAD LT are not compatible with other CAD software products. There is no formal standard for CAD drawings in the AutoCAD and AutoCAD LT applications. AutoCAD and AutoCAD LT are not compatible with all other CAD software products. AutoCAD and AutoCAD LT are capable of drawing CAD drawings using many different file formats, such as DXF, DWG, DGN, DWF, and IGES. AutoCAD and AutoCAD LT are expensive. AutoCAD LT 2020 and AutoCAD LT 2020 Premier are priced at \$3,999.00 and \$4,999.00 respectively. AutoCAD and AutoCAD LT can be used in an office or home environment. AutoCAD and AutoCAD LT can be used

## **AutoCAD (LifeTime) Activation Code Download [32|64bit]**

Data exchange and automation is also possible using direct data exchange formats including XML, the Interchange File Format (IFF), the Building Information Exchange Format (BIEF), and the XREF format. The interfaces to external applications is largely provided by ObjectARX. Technology The AutoCAD Torrent Download software was written using the ObjectARX software development framework, which was later replaced by the DXF Direct Drawing Format. It was the first DWF file format to be released, in 1997. AutoCAD has since been upgraded to support other platforms. These include the Microsoft Windows platforms, Mac OS, and Linux operating systems. In 2014, AutoCAD was released for Microsoft Windows and Apple Macintosh operating systems. The AutoCAD 2019 release for macOS and Windows provides an API that developers can use to integrate their code into the application. There are 64-bit and 32-bit versions of AutoCAD 2019. Customization Autodesk has released the source code of AutoCAD for customization, allowing third parties to create Autodesk products for their own uses. To develop, the source code is required and registration is necessary. A detailed step-by-step tutorial on how to develop plugins for Autodesk products can be found on Autodesk's website. The Software Developer's Kit (SDK) for AutoCAD is available for purchase from Autodesk for developers who wish to customize the applications. The standard retail release of AutoCAD has many third-party applications that can be loaded by the user and can be created or modified. Most third-party applications are available as a.diz, executable.dae or.xar files. Third-party products The Autodesk Exchange Apps allows developers to publish applications for AutoCAD. Apps are available for AutoCAD 2016 and later. To date, there are over 100 Apps available for AutoCAD. A large number of these are available free of charge, but many also come with a premium version. Availability and distribution As of version 2016, AutoCAD is only available on Windows. macOS and Linux versions of AutoCAD are available on request. Product history The original AutoCAD was first released on 3 September 1992 for the MS-DOS platform, with the.DWG extension. The first version available for Windows, with the.DWF extension, was AutoCAD 2.0, released a1d647c40b

# **AutoCAD**

Step 1 In your drawing, you want to view the Form Layer. Open the drawing and navigate to VIEW > FORM LAYER. Step 2 If you're on Windows, the Form Layer will be located in the menu Tools > Forms > Form Layering. On the Mac, the Form Layer is located in the menu Edit > Forms > Layer> Form Layering. How to use the keygen Click on the Form Layer button on the menu. Step 3 A menu will appear. Step 4 Select Form Data from the menu. Step 5 In the next dialog, you can select the data from which you want to generate the Form Layer. Step 6 To create a Form Layer, please select the data you want to create the Form Layer from the data list. Step 7 You can also click the plus (+) button to add the new data. How to use the keygen Click the plus button. Step 8 In the next dialog, you can specify the scale. Step 9 To resize the form data, please click and drag the size bar. Step 10 After that, you can click the OK button. Step 11 You can see the preview of the form and data. How to use the keygen View the form and data preview. Step 12 The Form Layer that you created will be added on the menu. How to use the keygen Choose the Form Layer from the menu. Step 13 The data in the drawing will be displayed. Step 14 To clear the form, click the the Clear button. Step 15 To edit the data, double click it. How to use the keygen You can edit the data. Step 16 You can save the data by selecting the Save As button. Step 17 To delete the data, click the the Delete button. How to use the keygen Select the Delete button. Step 18 You can close the Form Data Import Wizard and create the Form Layer on the menu. How to use the keygen Choose the Form Layer from the menu. Step 19 The data in the drawing will be displayed. How to use the keygen To create the Form Layer, select the data. Step 20 To edit the data, double click it. How to use the keygen You can

#### **What's New in the?**

AutoCAD command line: You can now see the command line version of AutoCAD in the status bar on the left side of the screen. This command line version enables you to perform advanced functions without the need for a GUI. Autodesk Cloud: Ensure that you are using the right version of AutoCAD and the correct service plan on your subscription. (video: 2:10 min.) Want more information? See this AutoCAD 2023 Release Notes and the AutoCAD User Documentation for more information on AutoCAD and other software. For questions about Autodesk products and services, visit www.autodesk.com/contact. You can follow us on Twitter @autodesk\_uf and Facebook at facebook.com/autodesk. Autodesk, AutoCAD, and Autodesk Releaf are trademarks or registered trademarks of Autodesk, Inc., and/or its subsidiaries and/or affiliates in the USA and/or other countries. Autodesk.com is not sponsored or affiliated with the official AutoCAD® website. June 2020 What's new in AutoCAD 2020? Find out everything you need to know about AutoCAD 2020 with the Release Notes for 2020. What's new in AutoCAD 2013? Expert Graphics AutoCAD creates the most beautiful graphics on earth in just seconds. No need to type a single line of code – right out of the box, AutoCAD creates professional, vector graphics. AutoCAD's extensive and extensive drawing capabilities are one of the best in the world. Get the most out of your AutoCAD drawing experience by using the same techniques your design team uses. To learn more, visit Autodesk's AutoCAD homepage Expert Graphics Design AutoCAD helps you create stunning CAD drawings. Combine the best design with AutoCAD's drawing capabilities and the end result is breathtaking. You'll love drawing with AutoCAD's Direct Connect. When you're finished drawing, you'll want to share your masterpiece. With the Design tab, you can share CAD drawings with clients or your company, and more. You can print your CAD drawings in any size and position. And when you need to make changes, you can easily tweak your drawing without changing your design.

# **System Requirements:**

Minimum: OS: Windows Vista, Windows 7, Windows 8, Windows 8.1, Windows 10, Mac OS X 10.8 or later Processor: Intel Core 2 Duo 2GHz / AMD Athlon X2 5200+ Memory: 2 GB RAM (32-bit) / 3 GB RAM (64-bit) Storage: 250 MB available space Graphics: DirectX 9 Compatible Video Card with 128 MB of VRAM OS: Windows Vista, Windows 7, Windows 8, Windows 8.1,